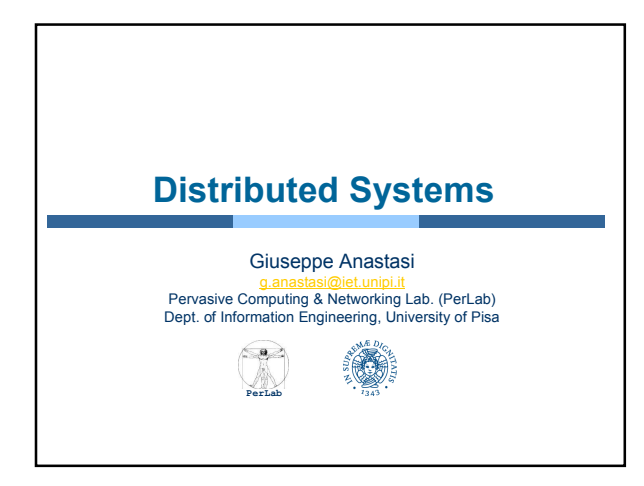

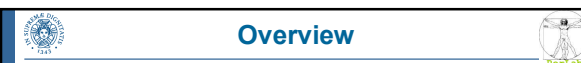

- $\blacksquare$  Introduction
- Network-Based Operating Systems
- Communication Networks
- Communication Protocols
- **Distributed Programming**

### $\left( \begin{array}{c} 0 \\ 0 \end{array} \right)$ ٦ **Objectives PerLab** Provide a high-level overview of distributed systems and the networks that interconnect them **Discuss the general structure of operating** systems for distributed systems Introduce different types of communication networks Discuss networking protocols that allow communication in a distributed environment Introduce principles of distributed programming

Distributed Systems 3 Operating Systems

Distributed Systems 2 Operating Systems

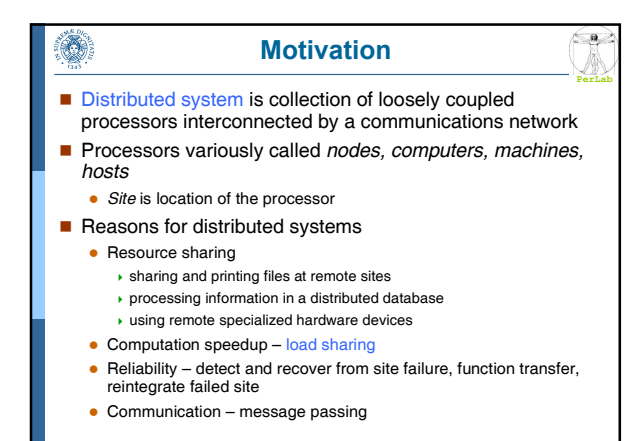

Distributed Systems 4 Operating Systems

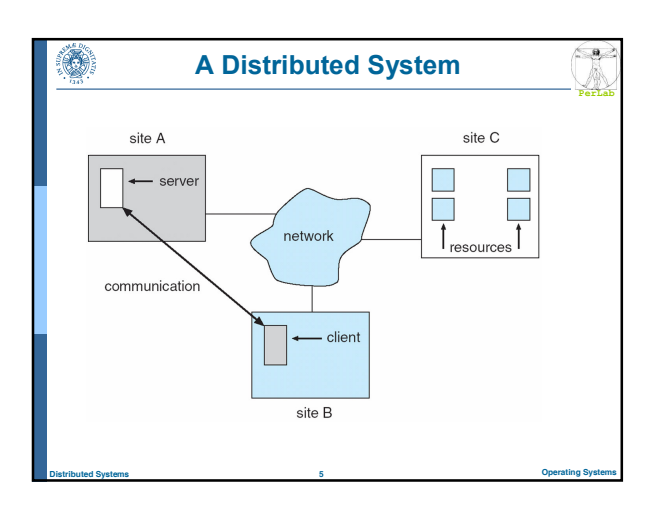

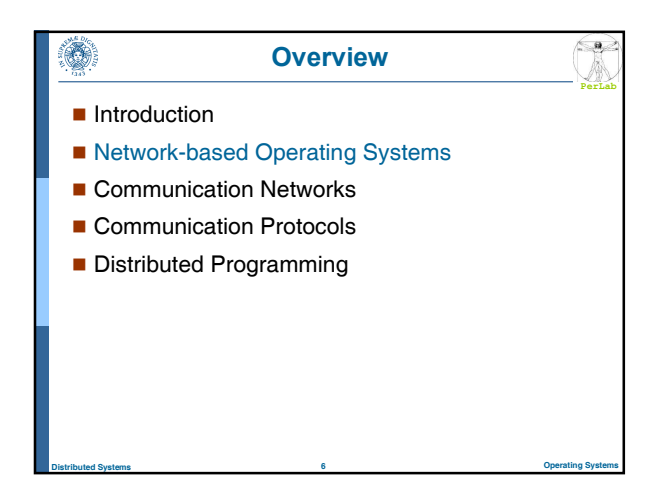

# Operating Systems for Distributed Systems

**PerLab**

**PerLab**

**PerLab**

 $\left( \begin{array}{c} a \end{array} \right)$ 

- Network Operating Systems
- Distributed Operating Systems

### Network-Operating Systems

Distributed Systems 7 Operating Systems

- Users are aware of multiplicity of machines.
- Access to resources of various machines is done explicitly by:
	- Remote logging into the appropriate remote machine (telnet, ssh)
	- Remote Desktop (Microsoft Windows)
	- Transferring data from remote machines to local machines, e.g., via File Transfer Protocol (FTP) or Web (HTTP)

Distributed Systems 8 Operating Systems

### Distributed-Operating Systems

- Users not aware of multiplicity of machines
	- Access to remote resources similar to access to local resources
- **Data Migration**

O)

O.

- transfer data by transferring entire file, or only those portions of the file necessary for the immediate task
- Computation Migration
	- transfer the computation, rather than the data, across the system
- **Process Migration**
- Distributed Systems 9 Operating Systems • execute an entire process, or parts of it, at different sites

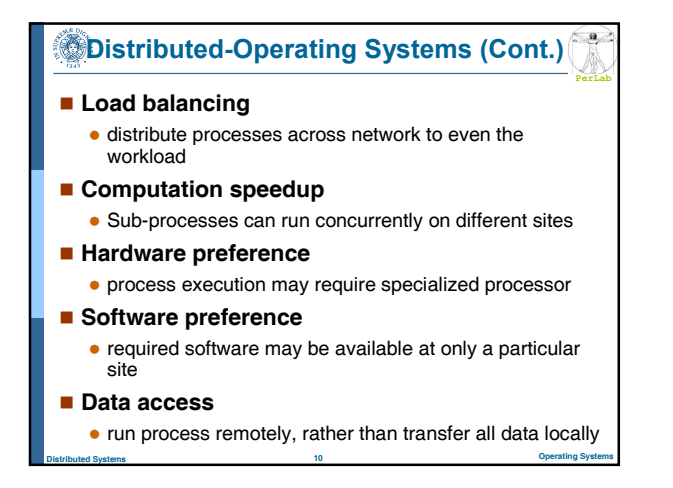

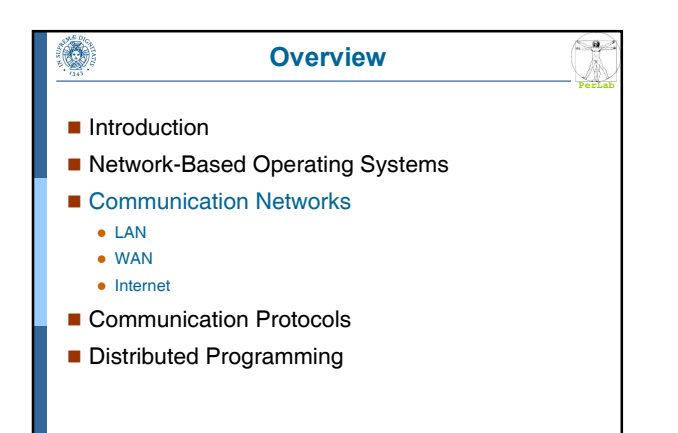

Distributed Systems 11 Operating Systems

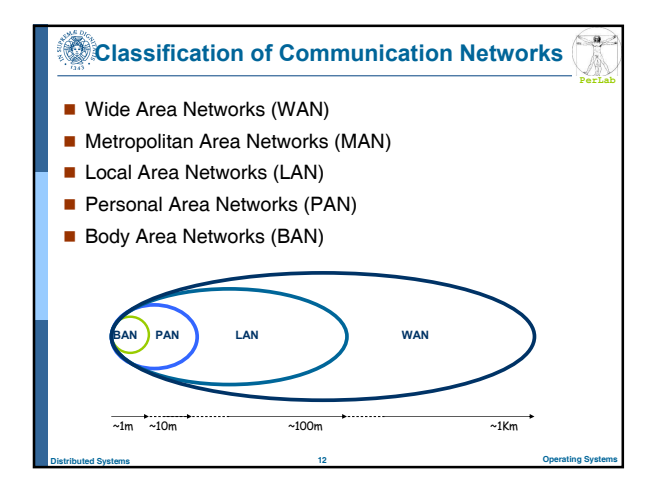

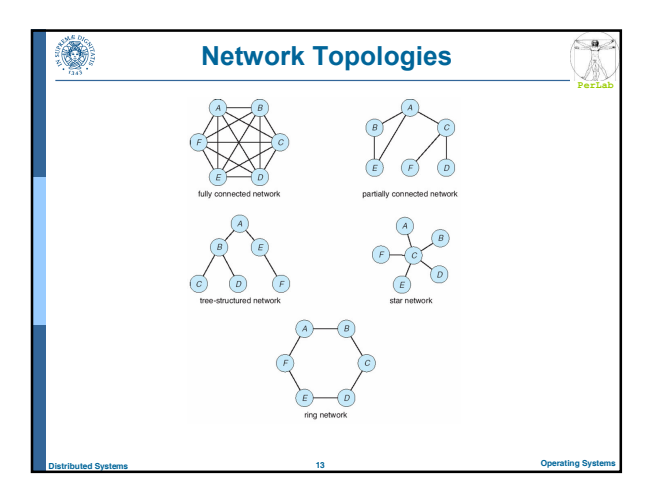

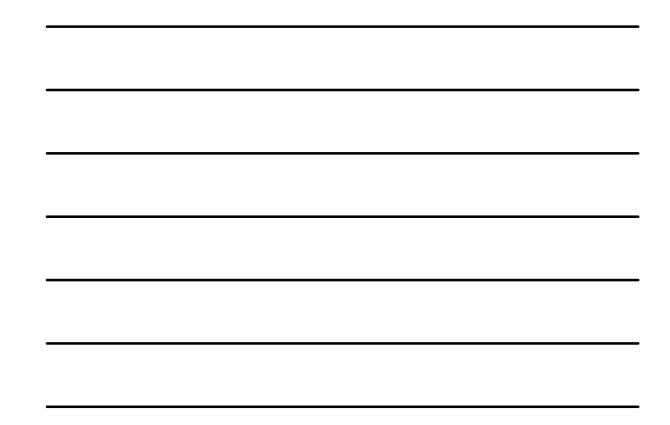

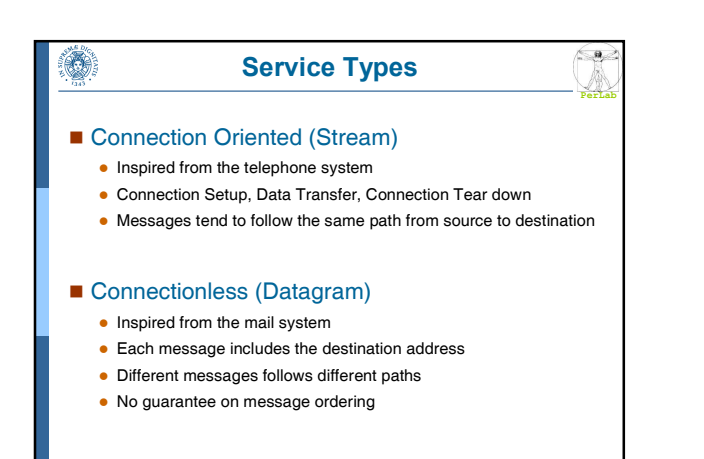

Distributed Systems 14 Operating Systems

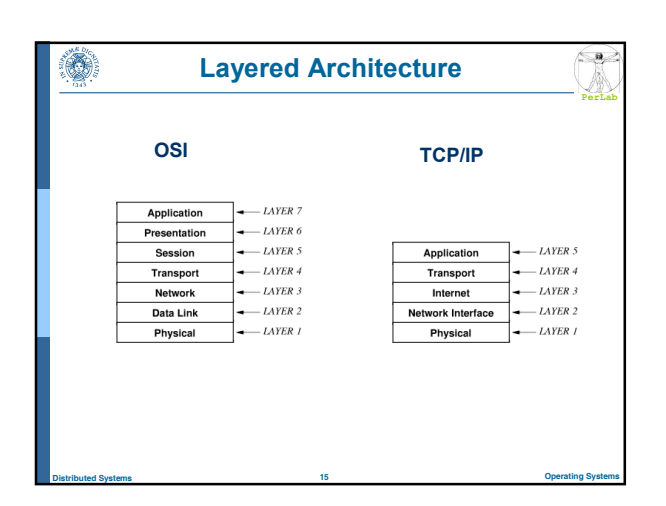

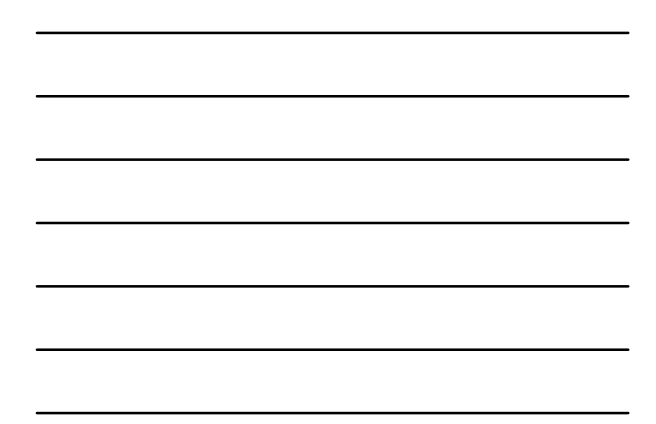

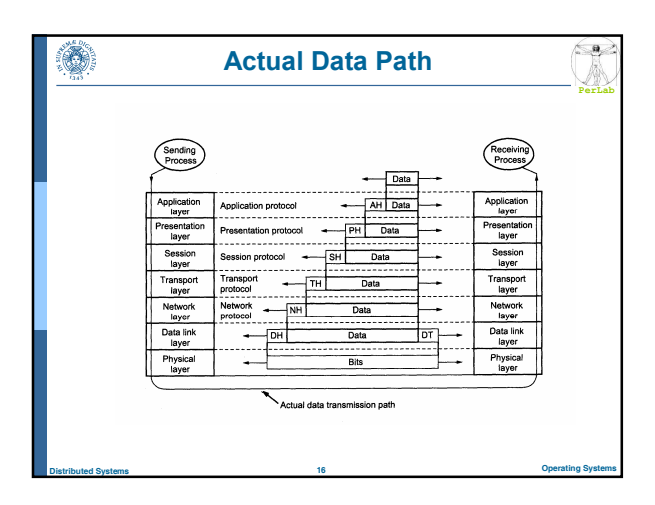

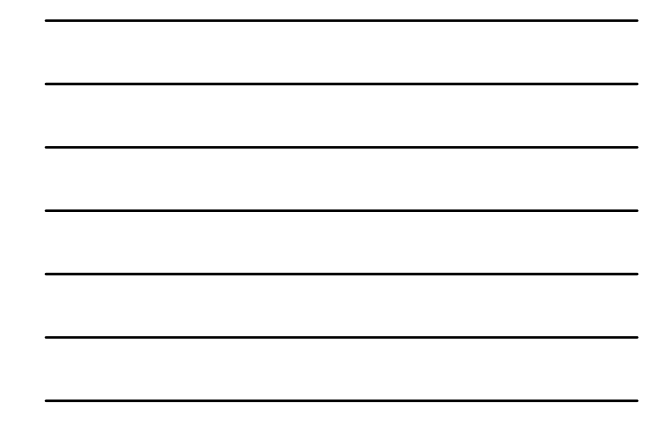

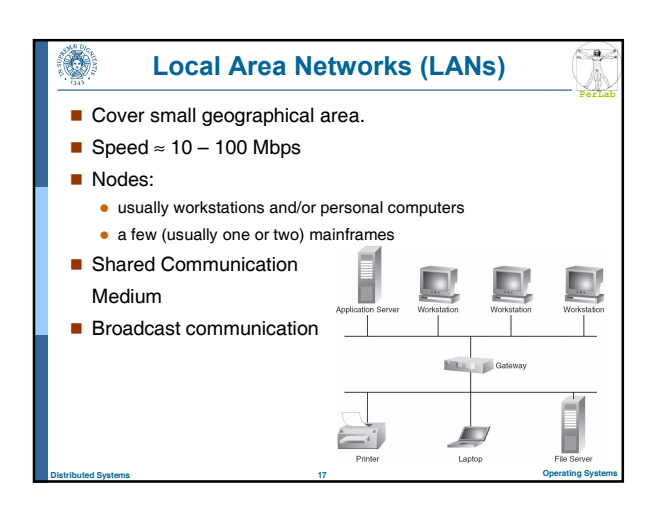

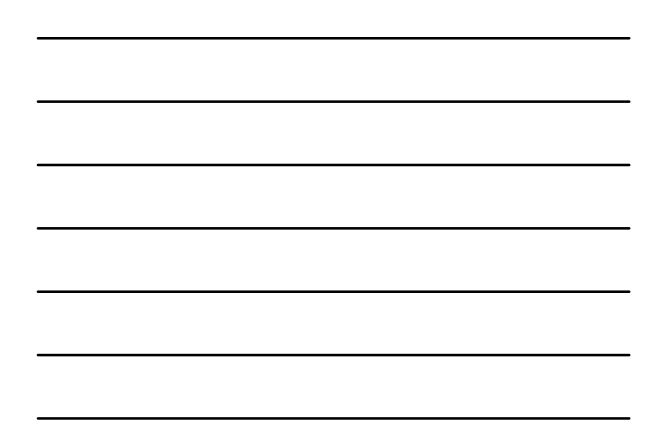

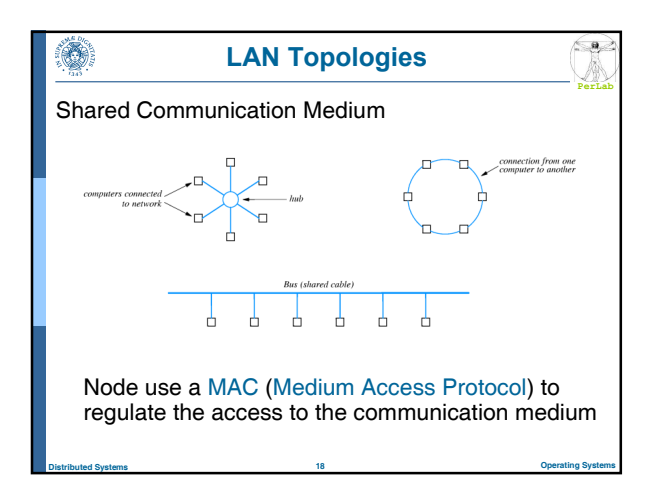

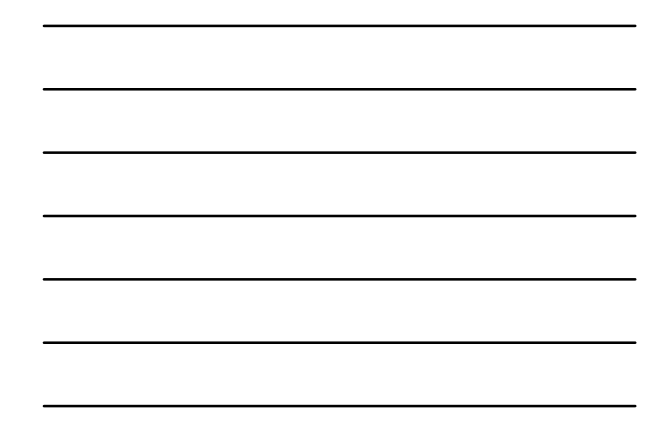

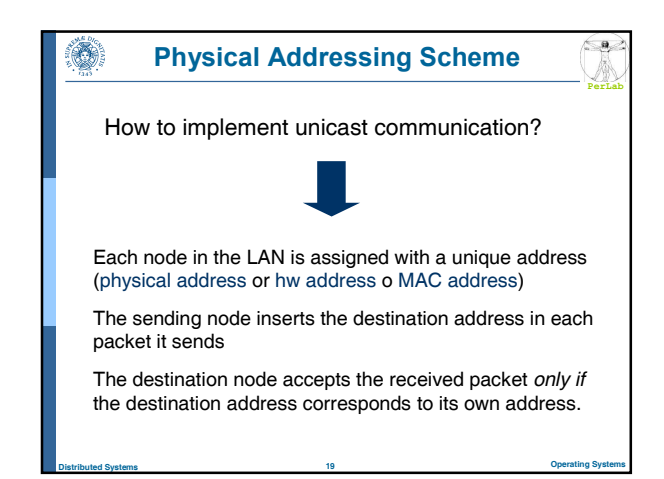

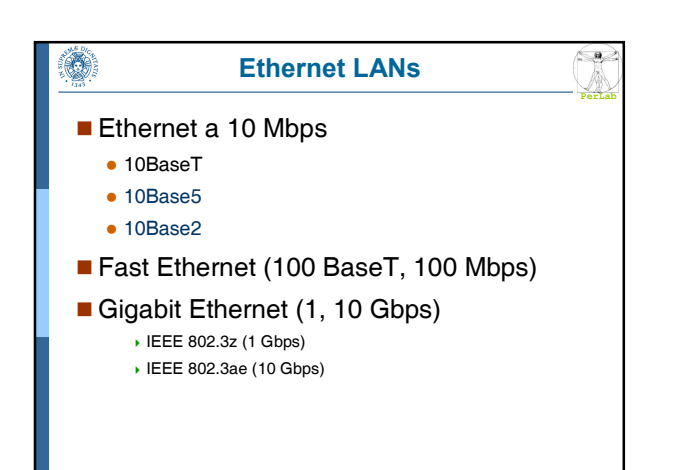

Distributed Systems 20 Operating Systems

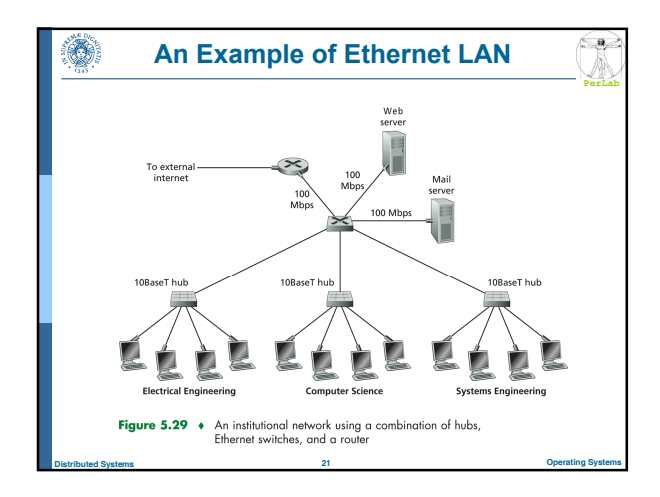

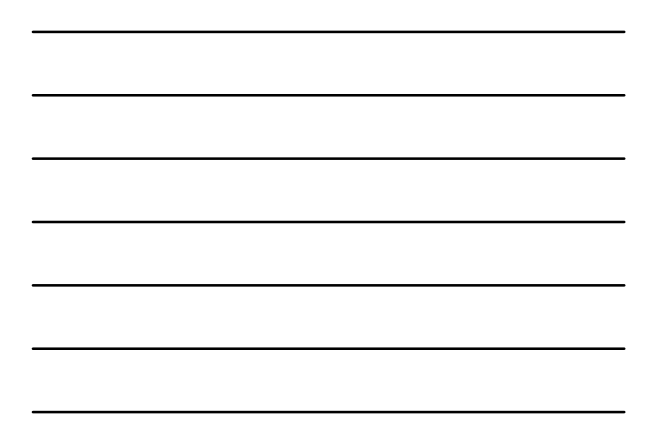

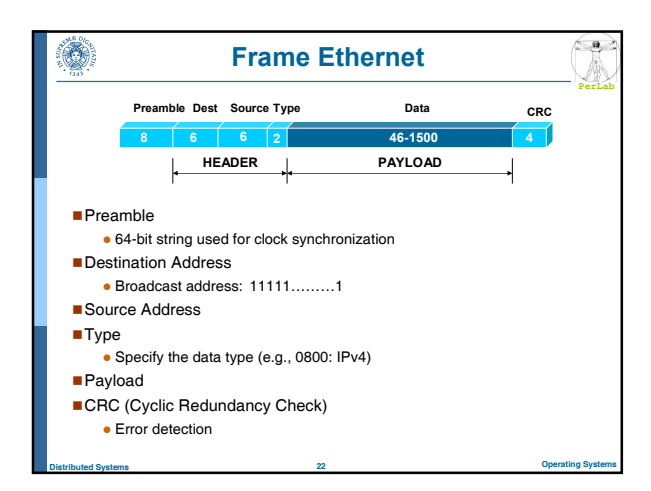

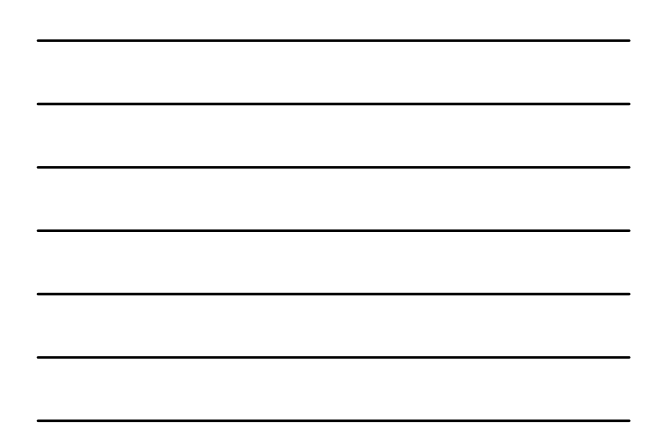

# Ethernet MAC Protocol

۱

Ô.

- **CSMA/CD** Carrier sense with multiple access (CSMA); collision detection (CD)
	- A node determines whether another packet is currently being transmitted over that link (carrier sense).

**PerLab**

 $\left(\frac{a}{2}\right)$ 

**PerLab**

 $\left( \begin{array}{c} \bullet \\ \bullet \end{array} \right)$ 

- If the link is sensed as free the packet transmission is started. The node continues listening while transmitting
- If two or more nodes begin transmitting at exactly the same time, then they will register a collision and will stop transmitting
- A collided packet is re-tried after a random backoff interval

Distributed Systems 23 Operating Systems

### Wide Area Networks (WANs)

- **Links geographically separated sites**
- Point-to-point connections over long-haul lines (often leased from a phone company)

Distributed Systems 24 Operating Systems

■ Speed  $\approx$  1.544 – 45 Mbps

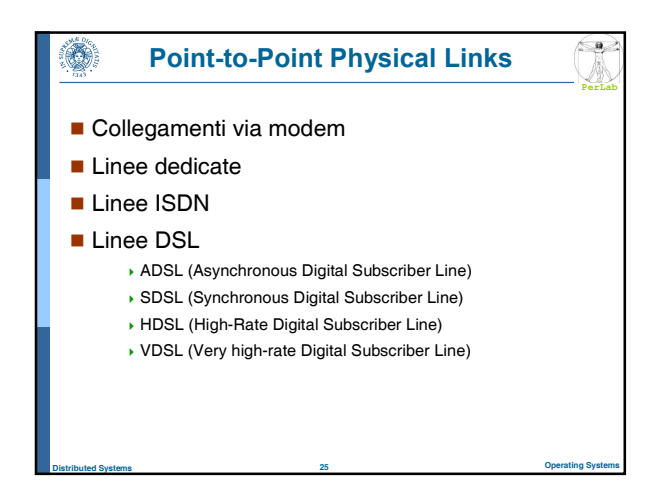

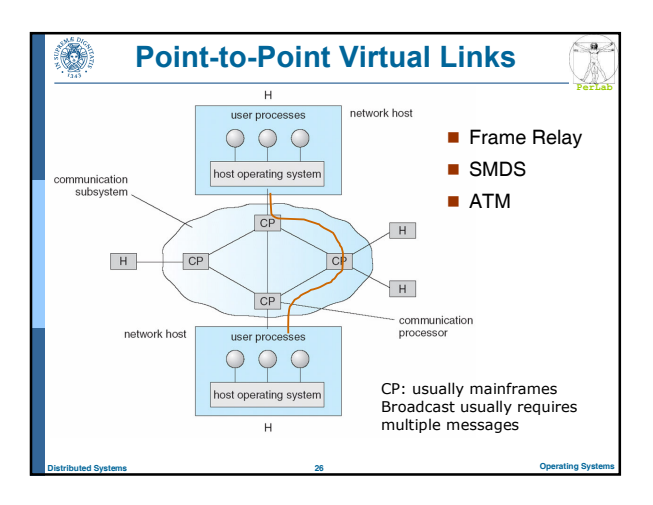

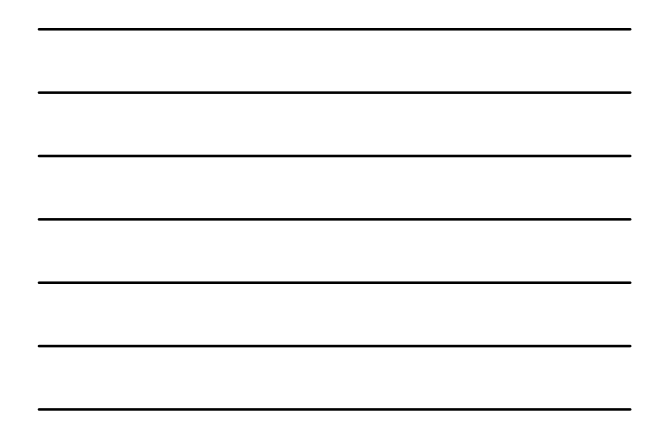

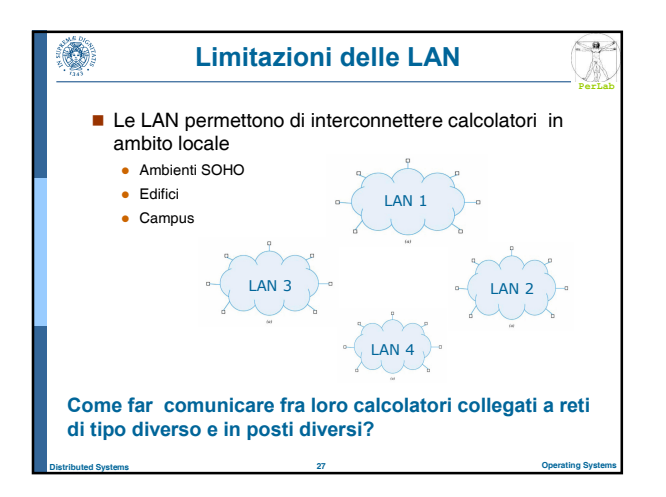

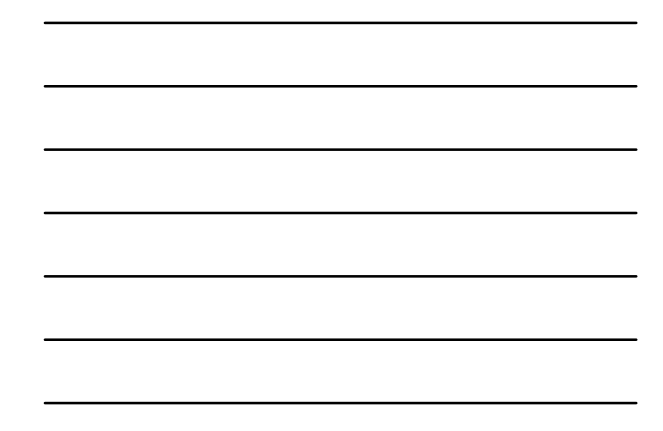

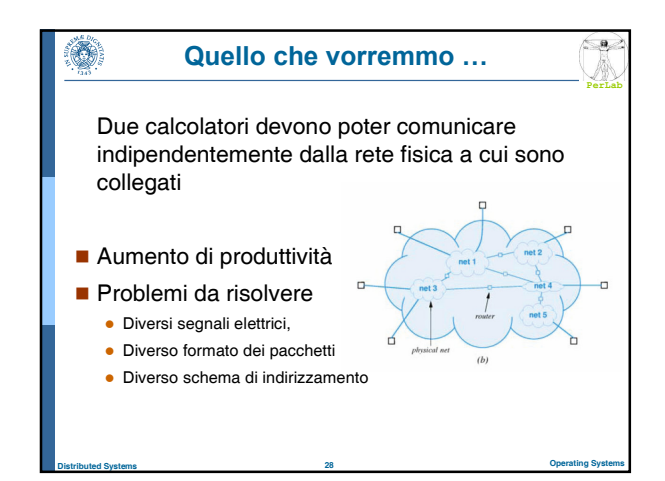

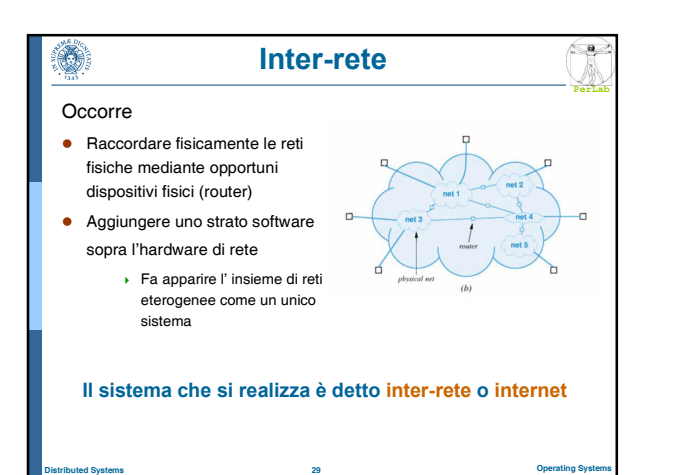

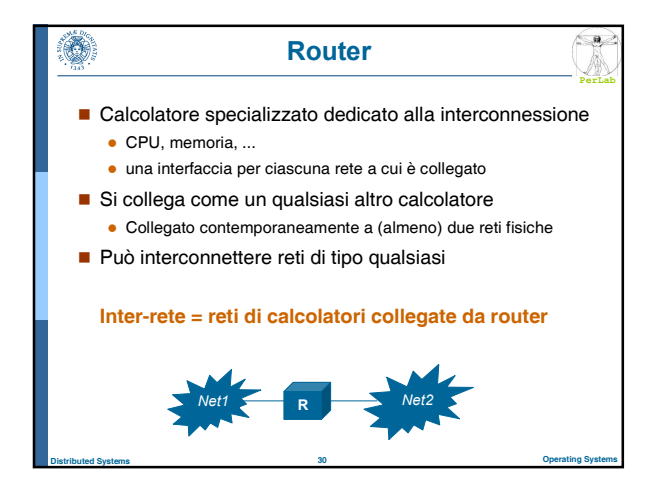

## Protocolli software

**PerLab**

 $\left( \begin{array}{c} a \\ b \end{array} \right)$ 

Simulano una rete virtuale

٦

- si può collegare un calcolatore come si farebbe con una rete singola
- Nascondono i dettagli delle reti fisiche sottostanti
	- L'utenti si può disinteressare del tipo di reti fisiche sottostanti, della presenza o meno di router, ecc.
- Realizzano un servizio universale
	- **·** Ogni calcolatore è individuato tramite un *indirizzo* software
	- Ogni calcolatore può scambiare messaggi con altri calcolatori collegati alla inter-rete

Distributed Systems 31 Operating Systems

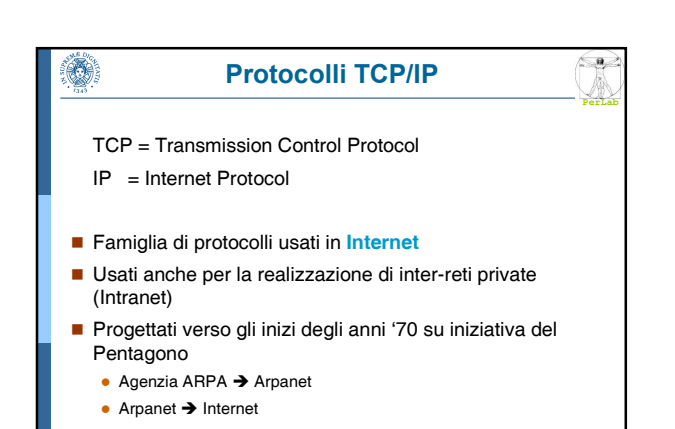

Distributed Systems 32 Operating Systems

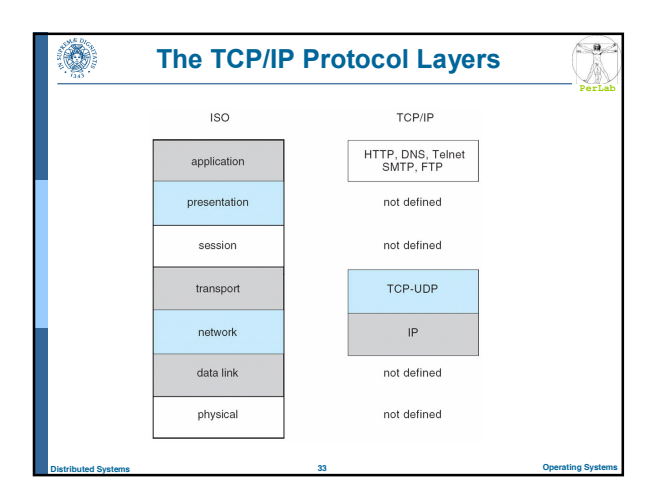

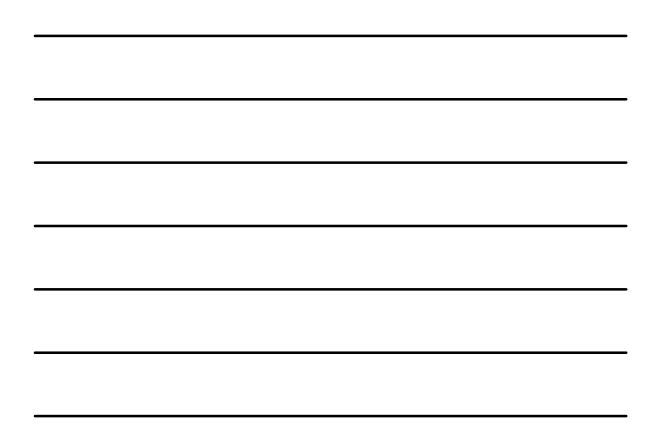

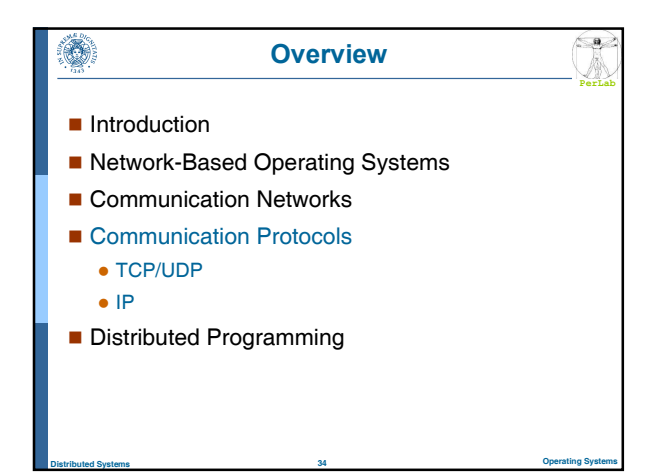

#### Ō. Internet Layer (Protocollo IP)

**PerLab**

 $\left(\frac{a}{2}\right)$ 

**PerLab**

 $\left( \begin{array}{c} a \end{array} \right)$ 

- Formato dei pacchetti (datagram)
- **Formato degli indirizzi software (indirizzi IP)**
- **Instradamento dei datagrammi**
- Servizio best-effort
	- Connectionless
	- Possibili fuori sequenza
	- Non affidabile
		- Perdite e/o alterazioni dei datagram
		- Nessuna garanzia di QoS (ritardo, jitter, throughput)

#### Transport Layer (Protocollo UDP) 3

Distributed Systems 35 Operating Systems

- Demultiplexing dei datagram
	- Riceve un flusso indistinto di datagrammi IP
	- Recapita i datagram ai processi applicativi a cui sono destinati

Distributed Systems 36 Operating Systems

- Nessun incremento al servizio offerto da IP
	- Servizio connectionless e non affidabile

## Transport Layer (Protocollo TCP)

**PerLab**

 $\leq a$ 

- **Flusso di byte (stream)** 
	- ma la comunicazione è sempre a pacchetti (segmenti)
- Trattamento di fuori-sequenza e duplicati
- Rilevazione dei segmenti alterati o persi
- Recupero dei segmenti alterati, persi, ritardati
- Controllo del flusso
- Controllo della congestione
- Servizio Connection-oriented e affidabile
	- **· Tutti** i segmenti vengono consegnati in sequenza
	- Assenza di duplicati
- Distributed Systems 37 Operating Systems - Nessuna garanzia sul ritardo, sul jitter e sul throughput

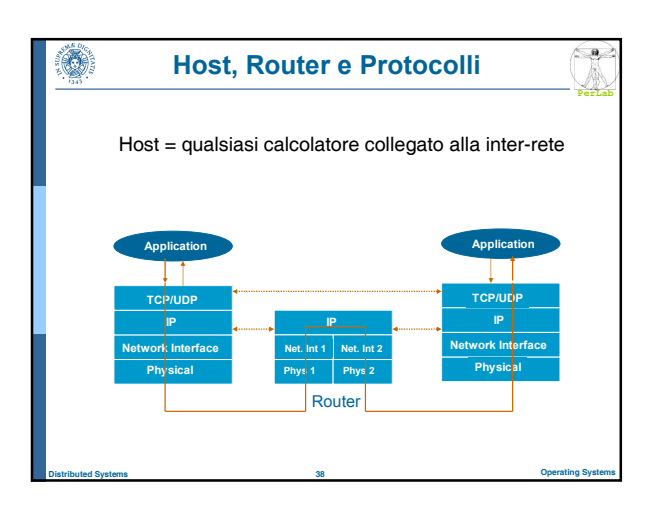

### Indirizzi IP **PerLab**

- Indirizzo a 32 bit assegnato a ogni host
- Struttura Gerarchica

٦

- Indirizzo di rete (prefisso) + Indirizzo di host (suffisso)
- Indirizzo di rete (network number)
	- Identifica una rete fisica
	- Assegnato da una autorità centrale che garantisce l'univocità

Distributed Systems 39 Operating Systems

- Indirizzo di host (host number)
	- Identifica un particolare host all'interno della rete fisica
	- Assegnato localmente dall'amministratore

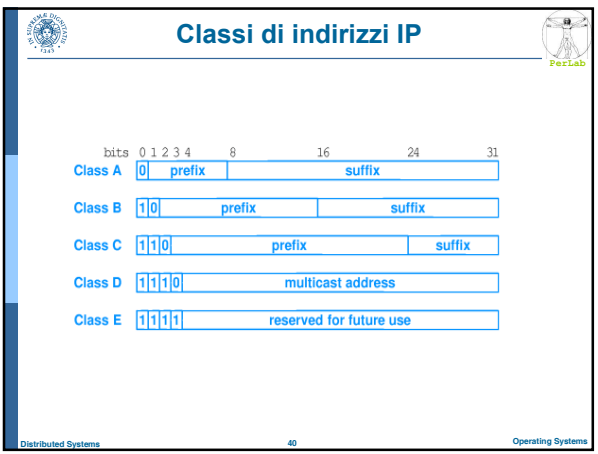

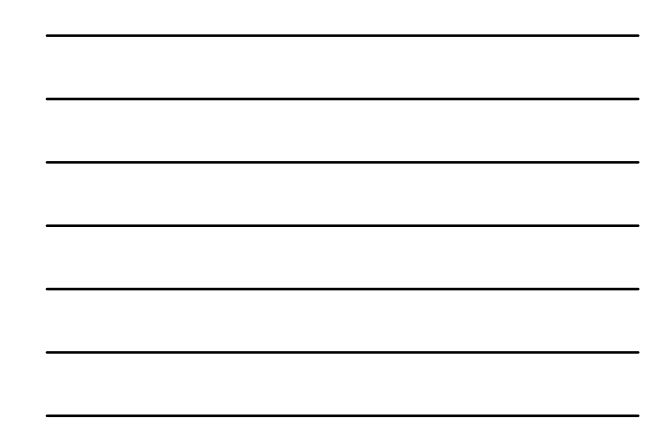

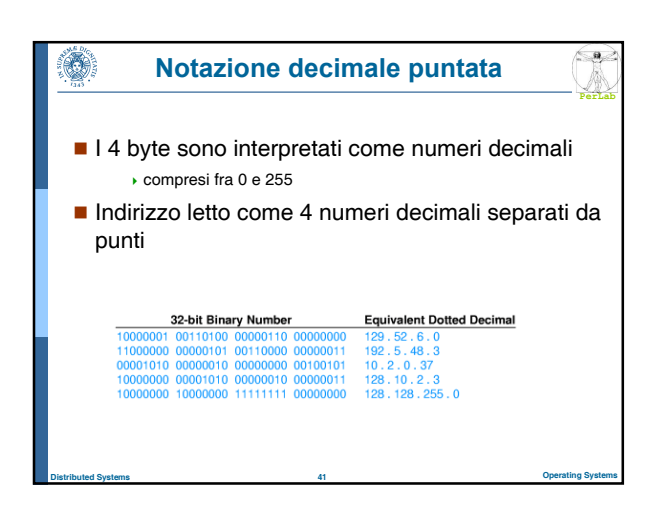

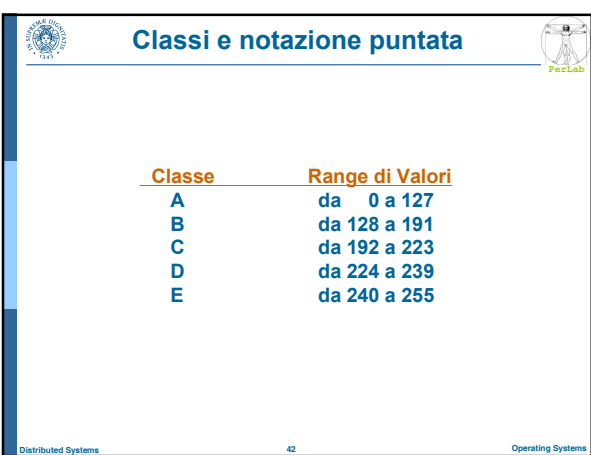

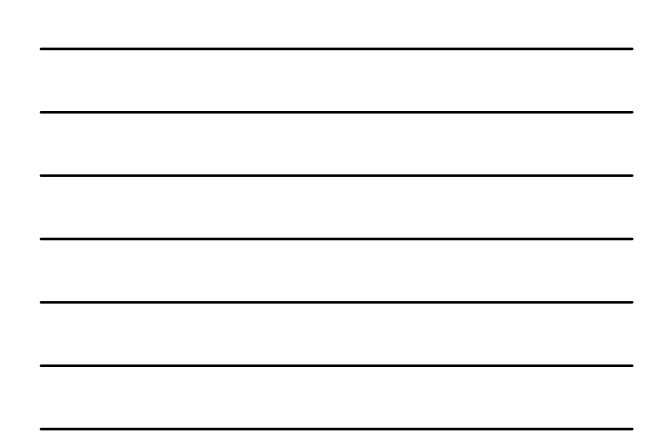

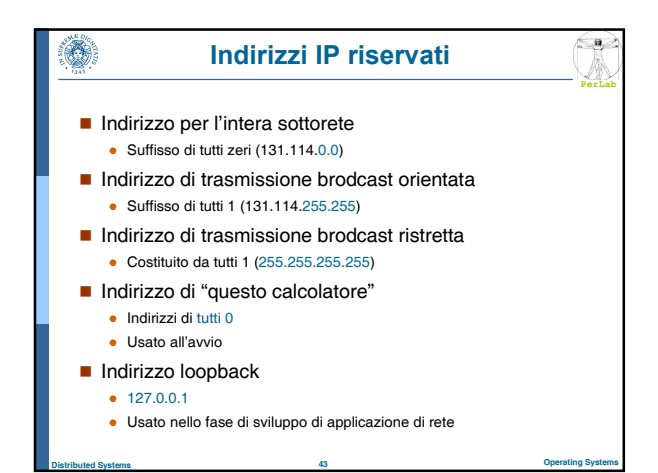

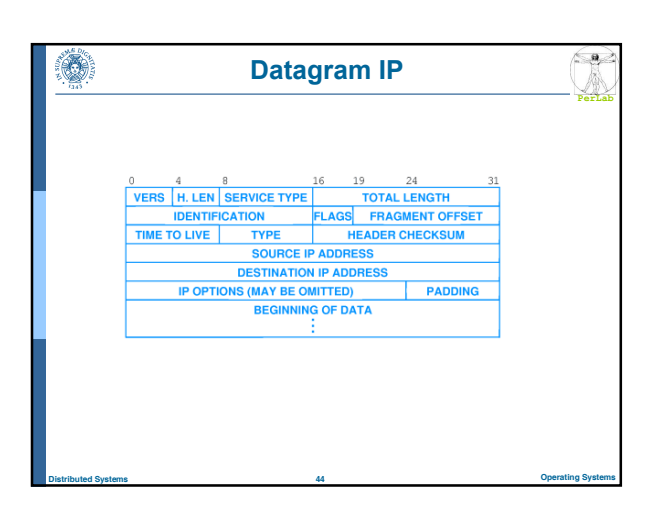

### Livello di trasporto

**PerLab**

- Estende il servizio di trasporto host-to-host in un servizio di comunicazione fra processi
	- Esegue il demultiplexing delle informazioni
	- Basato sul concetto di porta

۱

**I processi vengono individuati mediante la coppia** 

### <Host IP Address, Port Number>

 Il processo mittente deve specificare sia l'indirizzo IP che il numero di porta

Distributed Systems 45 Operating Systems

Il SO realizza la porta come coda di messaggi

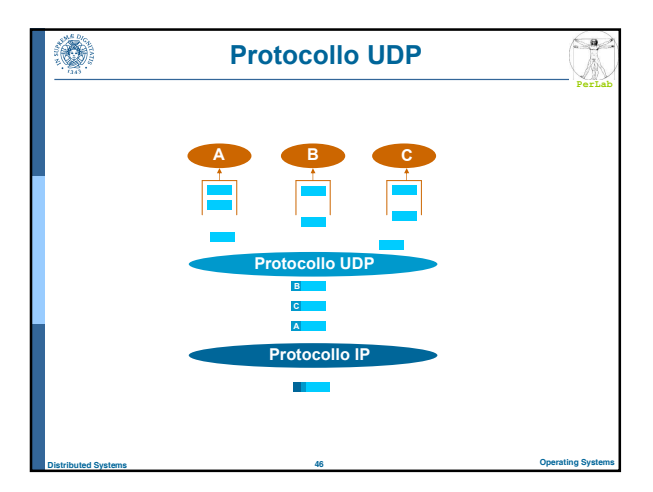

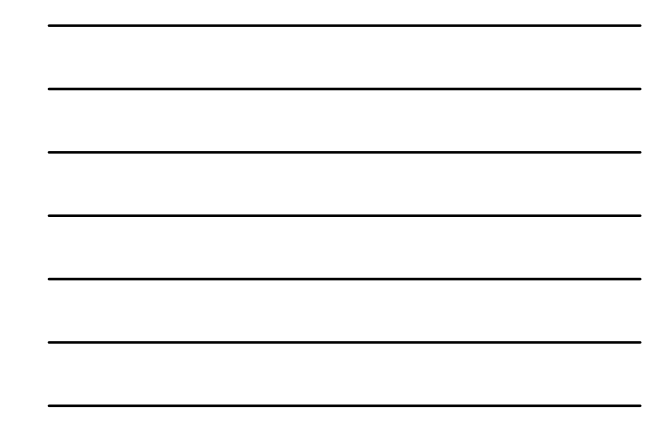

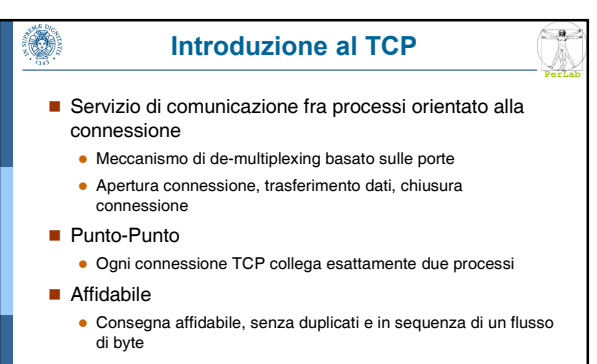

**Full duplex** 

- Un flusso di byte in ciascuna direzione

### Introduzione al TCP

**PerLab**

Distributed Systems 47 Operating Systems

- Controllo e gestione degli errori
	- Checksum e ACK

۸

- Timeout e ritrasmissione
- Controllo del flusso
- **·** Evita che il mittente invii più dati di quanti il ricevitore possa gestire
- Controllo della congestione
	- **·** Evita che il mittente invii più dati di quanti la rete sia in grado di trasportare

Distributed Systems 48 Operating Systems

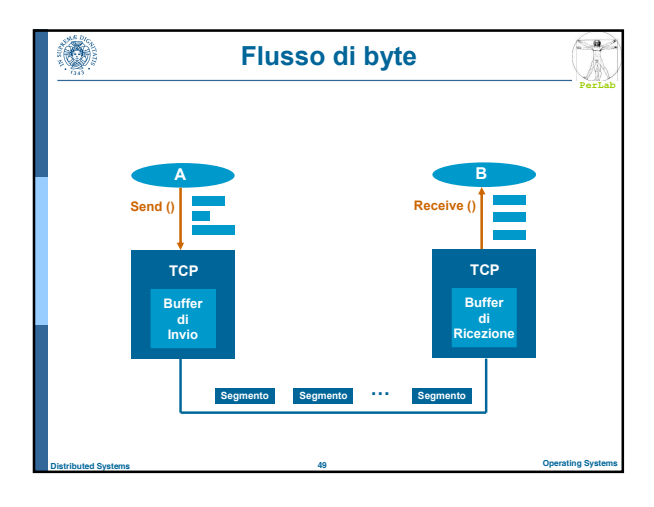

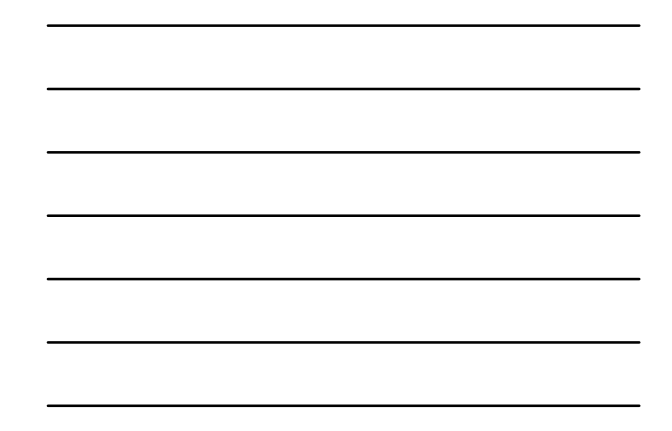

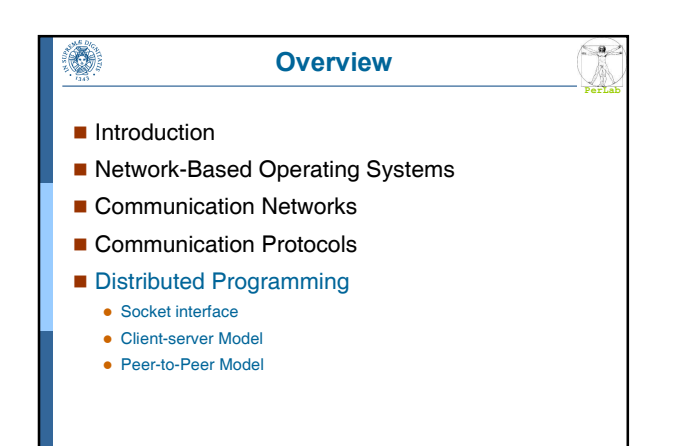

Distributed Systems 50 Operating Systems

### Interfaccia Socket

۸

- Standard de facto per la comunicazione fra processi in ambiente distribuito
	- Si può usare anche per la comunicazione fra processi sulla stessa macchina

**PerLab**

 $\left( \frac{a}{2} \right)$ 

- Interfaccia unica per operare con i vari protocolli di rete a disposizione
- Nasconde tutti i meccanismi di comunicazione di livello inferiore (TCP/UDP, IP, …)

Distributed Systems 51 Operating Systems

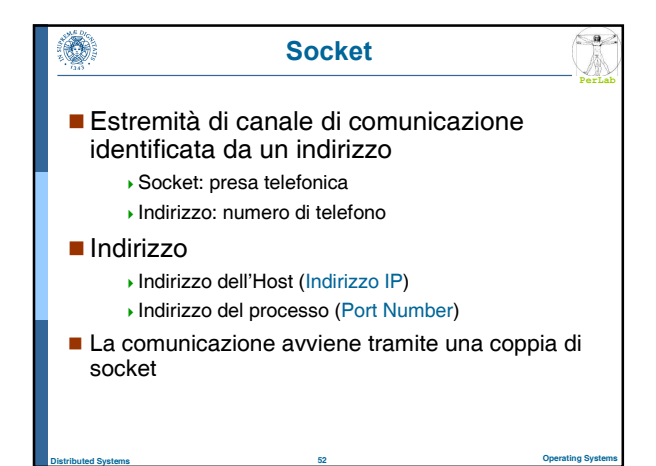

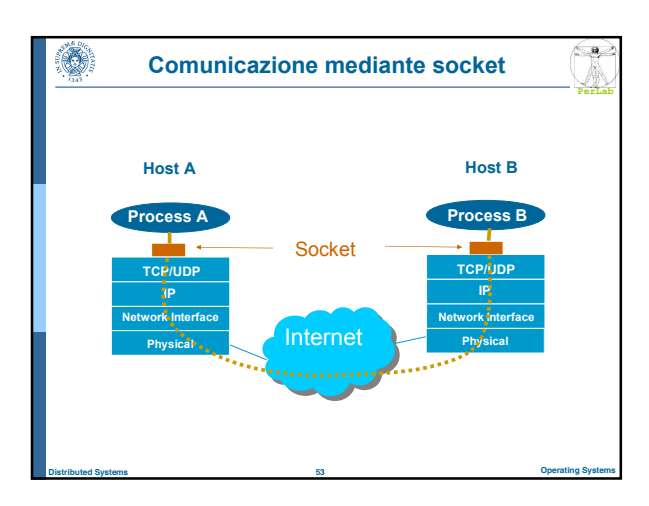

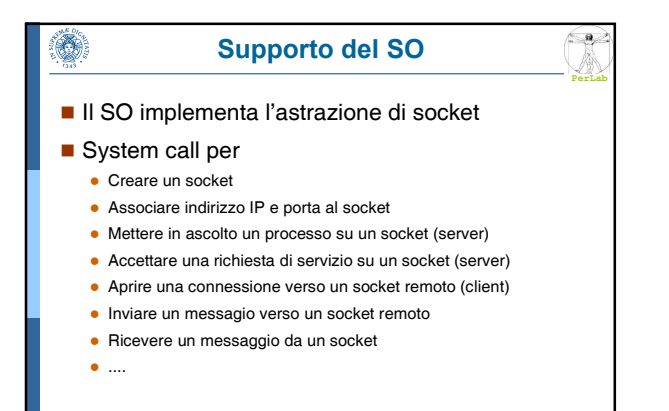

Distributed Systems 54 Operating Systems

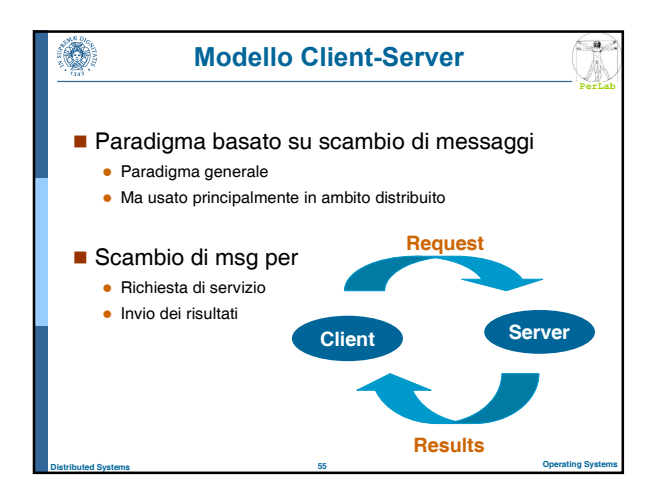

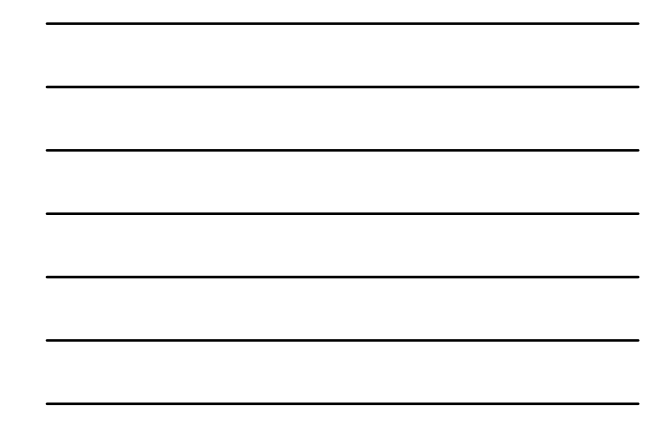

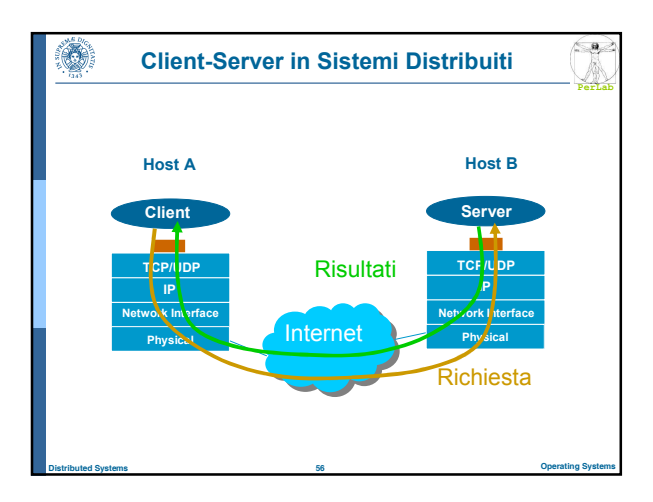

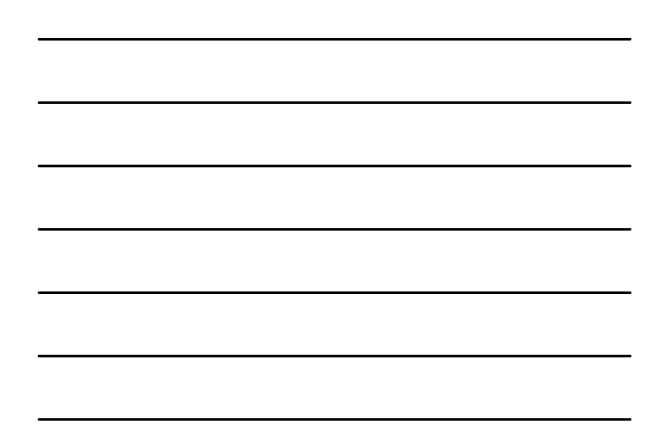

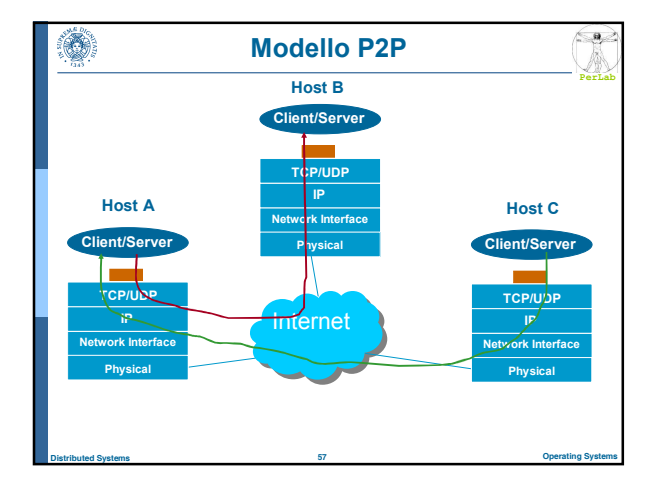

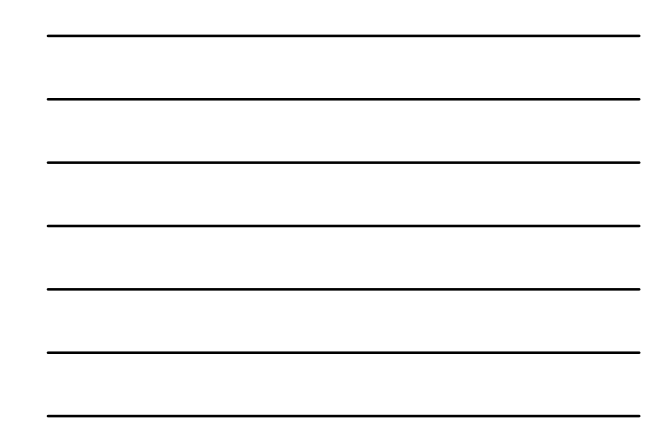

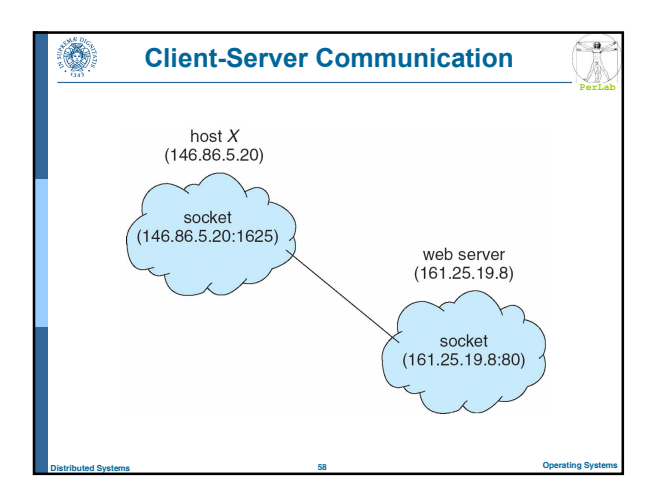

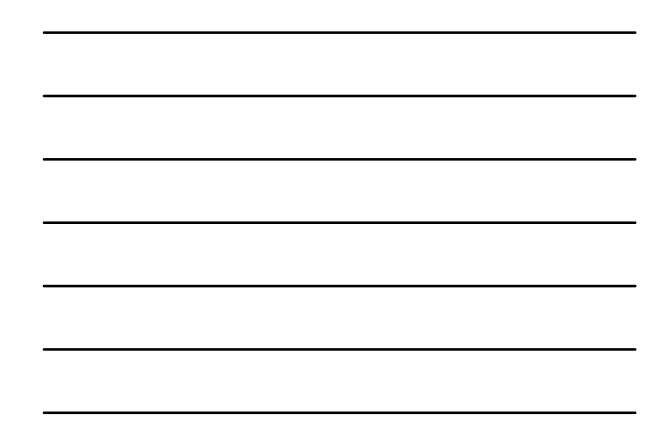

## Remote Procedure Calls

Remote procedure call (RPC) abstracts procedure calls between processes on networked systems

**PerLab**

 $\left(\frac{a}{2}\right)$ 

**PerLab**

- **Stubs** client-side proxy for the actual procedure on the server
- The client-side stub locates the server and marshalls the parameters
- The server-side stub receives this message, unpacks the marshalled parameters, and performs the procedure on the server

Distributed Systems 59 Operating Systems

### RPC: general issues

Data Representation

۳

۱

- Little endian vs. big endian
- A system-independent representation is used (e.g., XDR: eXternal Data Representation)
- **Exactly-once semantic** 
	- Acks and retransmissions for avoid message losses (at least once
	- Timestamps for avoiding multiple execution (at most once)

Distributed Systems 60 Operating Systems

### RPC: general issues

### ■ Client-server communication

• How to locate the RPC port on the server?

### **Predefined ports**

- RPC are associated at compile time with fixed port numbers
- The server cannot change the port number of the required service

**PerLab**

 $\left( \begin{array}{c} a \\ b \end{array} \right)$ 

**PerLab**

### ■ Rendez-Vous

۳

- The server-side OS provides a rendez-vous daemon (matchmaker)
- The client requires the port number to the matchmaker
- The daemon replies with the port number
- Distributed Systems 61 Operating Systems • The client send the RPC request to the appropriate port number

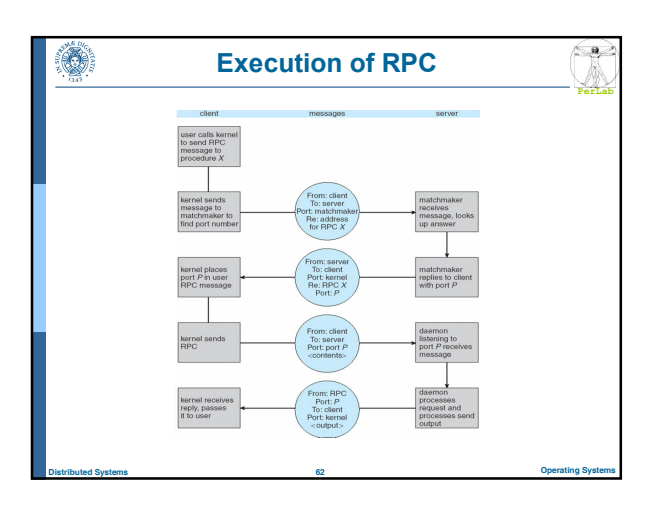

# An RPC Application

### Distributed File System (DFS)

۸

- Set of daemons and RPC clients
- Messages containing file-system operations read, write, rename, delete, status

Distributed Systems 63 Operating Systems

- The client sends a message to the server
- The command is executed on the server
- A reply message is sent to the client

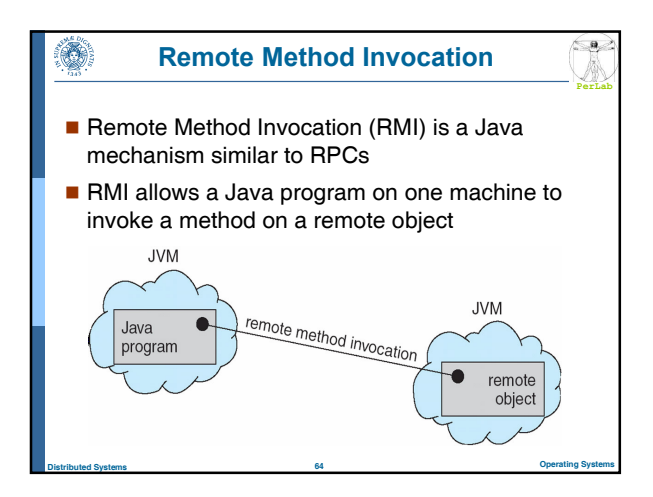

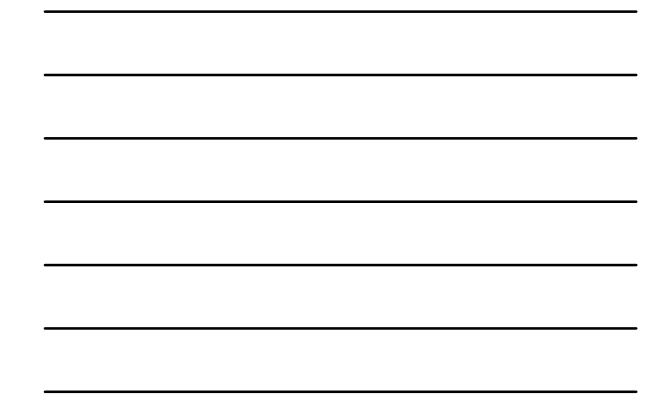

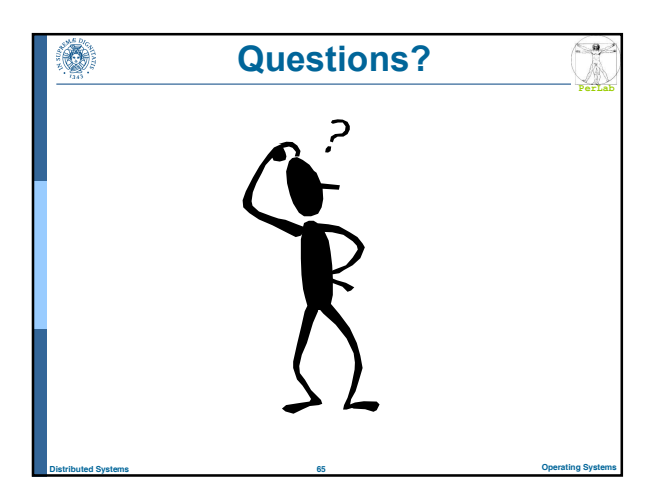